## **FACILITES TELEPHONIQUES version 2 du 27/03/18**

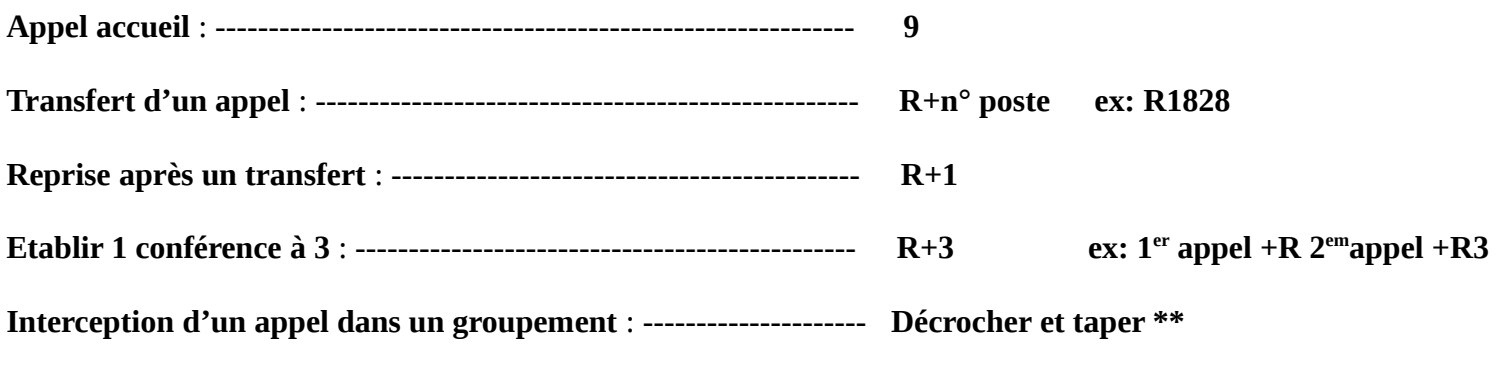

**Numérotation abrégée** : **\*3\_ \_ \_**

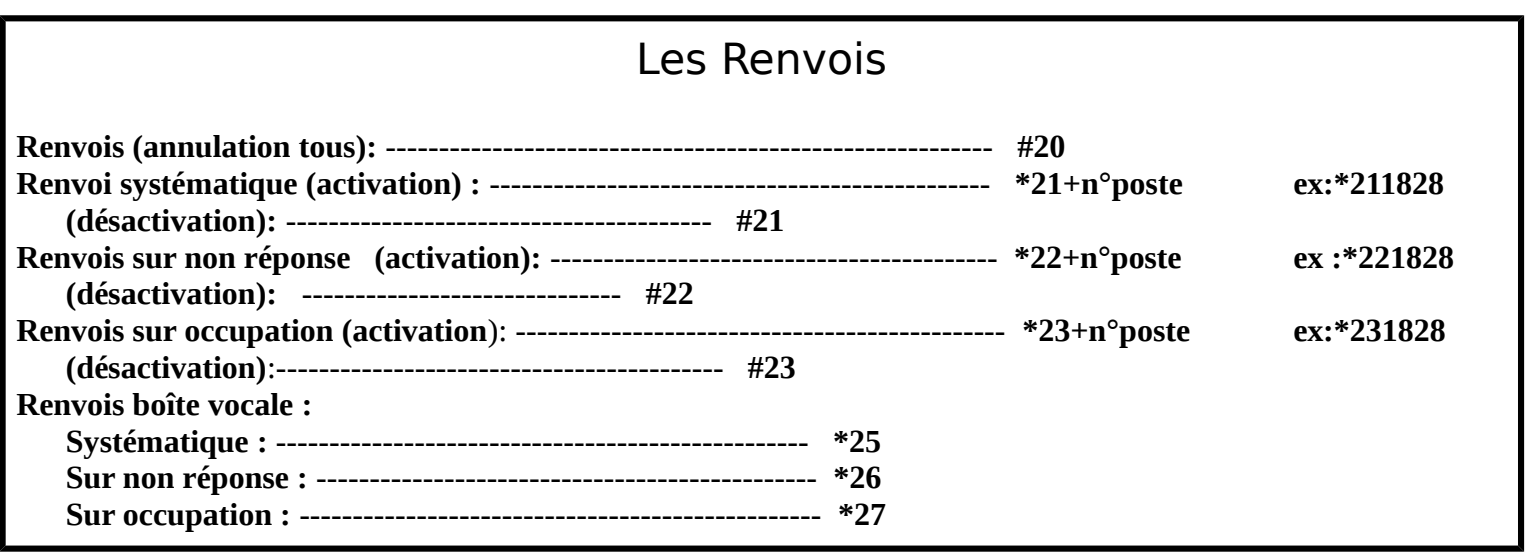

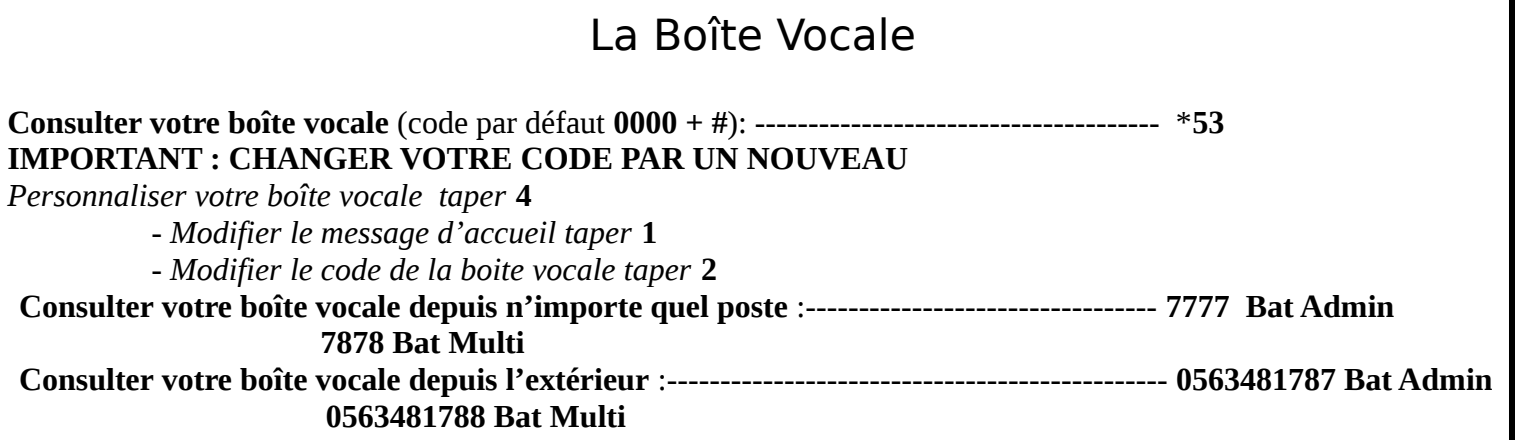

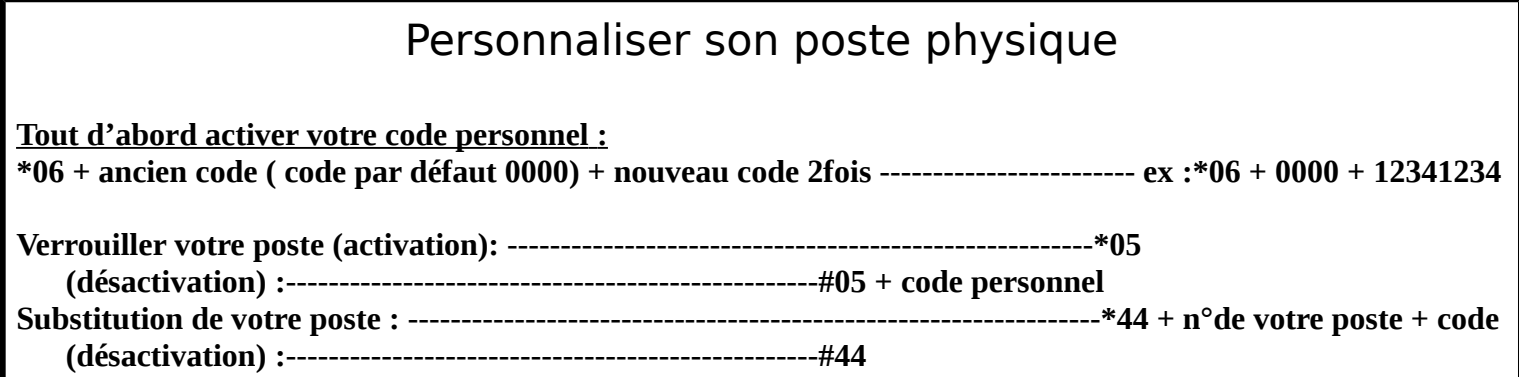